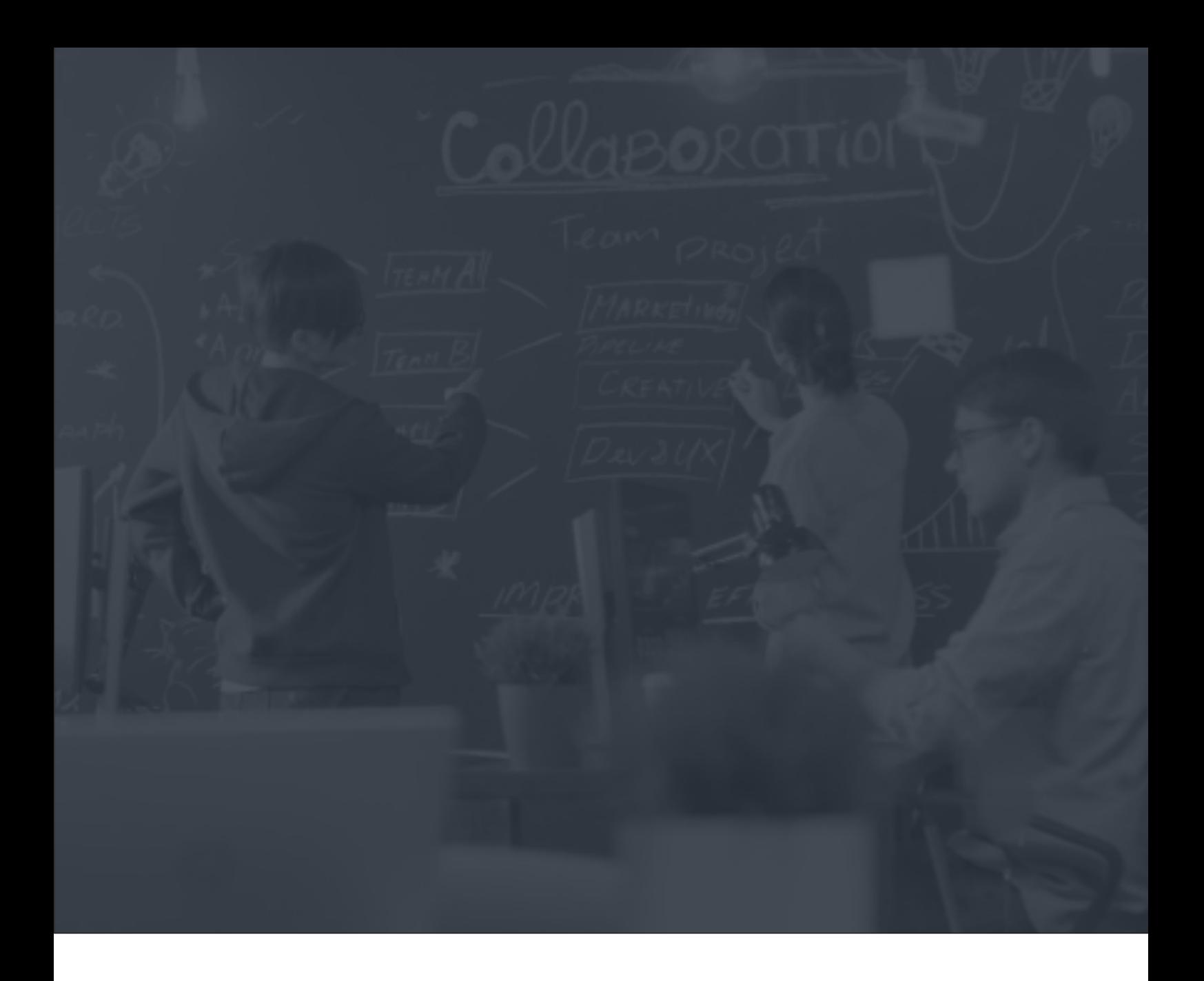

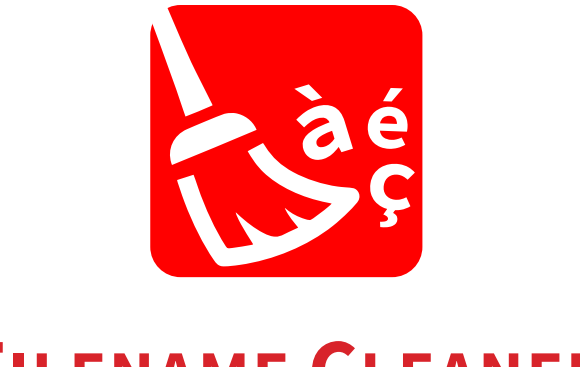

# **FILENAME CLEANER**

agileStreams | www.agilestreams.io | apps@agilestreams.io

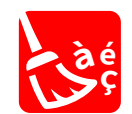

**Filename Cleaner**

#### **Description**

Filename Cleaner permet les manipulations de chaîne de caractères afin de rendre les noms de fichier compatibles pour le web. Filename Cleaner convertit le nom de fichier en bas de casse et vous permet de remplacer les caractères non souhaités (tels qu'espaces, diacritiques**[1](#page-4-0)** , ligatures**[2](#page-4-0)** ou caractères réservés**[3](#page-4-0)** ).

Filename Cleaner est (et restera) une app gratuite. Si vous souhaitez plus de contrôle sur les paramètres de Filename Cleaner, ainsi qu'avoir accès à plus de fonctionnalités, telles que la troncature et l'incorporation de métadonnées, essayez Filename Cleaner Pro, également disponible sur l'Appstore Enfocus.

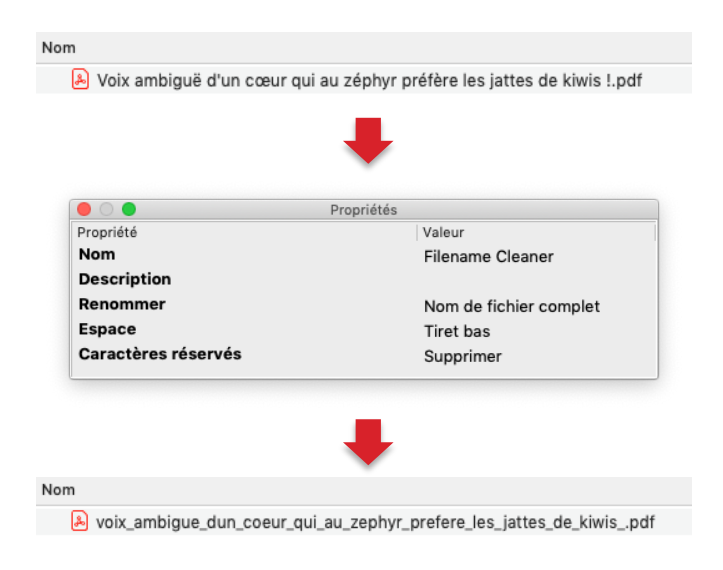

#### **Compatibilité**

Enfocus Switch 2017 update 2 et suivantes pour Windows et Mac.

#### **Connexions**

Cette app nécessite une connexion entrante et une connexion sortante unique.

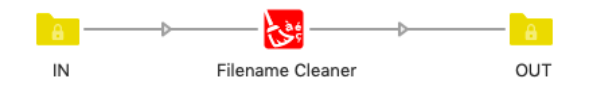

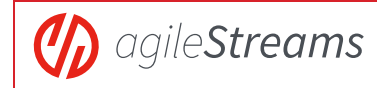

#### **Information détaillée des propriétés**

Filename Cleaner convertit tous les diacritiques<sup>[1](#page-4-0)</sup> et ligatures<sup>[2](#page-4-0)</sup> en leur équivalent sans altération (par exemple "é" sera remplacé par "e"). Le nom de fichier est également converti en bas de casse. Filename Cleaner vous offre la possibilité de choisir ce que vous voulez faire des espaces et caractères réservés**[3](#page-4-0)** .

*Note : les modifications sont appliquées suivant l'ordre suivant : Convertir les diacritiques & ligatures > Casse > Espace > Caractères réservés*

#### **Propriétés de l'élément de flux**

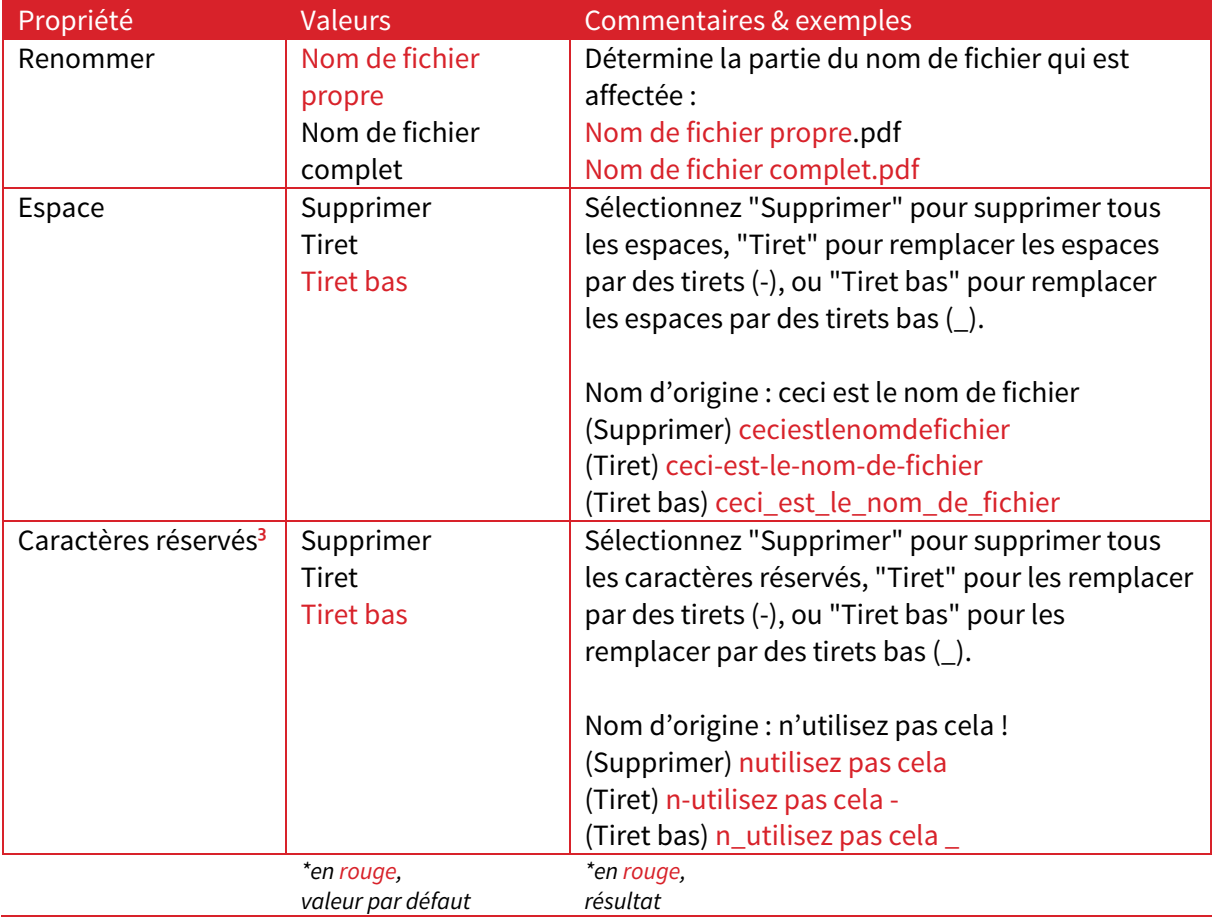

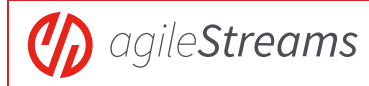

#### **Exemple de conversion de nom de fichier pour une URL sûre (et lisible)**

Expliquons ici en détail l'exemple donnée en première page de cette documentation : Voix ambiguë d'un cœur qui au zéphyr préfère les jattes de kiwis !.pdf

Si vous postez ce fichier sur un serveur web pour le rendre téléchargeable, il y a de fortes chances pour le résultat ressemble à cela :

Voix%20ambigu%C3%AB%20d%27un%20c%C5%93ur%20qui%20au%20z%C3%A9phyr% 20pr%C3%A9f%C3%A8re%20les%20jattes%20de%20kiwis%20%21.pdf

#### Pas très facile à lire !

En nettoyant le nom de fichier avec Filename Cleaner Pro, vous pourrez éviter de nombreux problèmes avec l'URL (entre navigateurs, plateformes, etc.) … et le rendre lisible !

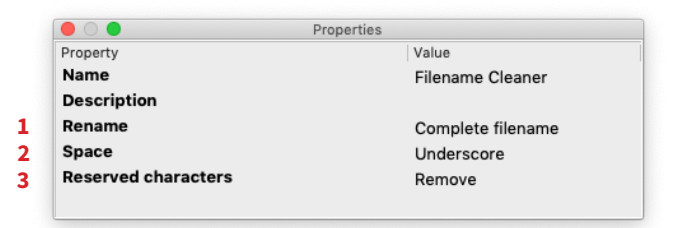

Voici le processus que Filename Cleaner Pro va suivre pour convertir le nom de fichier d'origine :

- 1. Voix ambiguë d'un cœur qui au zéphyr préfère les jattes de kiwis !.pdf
- voix ambigue d'un coeur qui au zephyr prefere les jattes de kiwis !.pdf *(automatique)*
- 2. voix\_ambigue\_d'un\_coeur\_qui\_au\_zephyr\_prefere\_les\_jattes\_de\_kiwis\_!.pdf
- 3. voix\_ambigue\_dun\_coeur\_qui\_au\_zephyr\_prefere\_les\_jattes\_de\_kiwis\_.pdf

Beaucoup plus sûr et plus facile à lire  $\odot$ 

<span id="page-4-0"></span>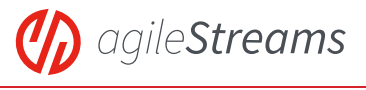

#### **Retour utilisateur**

Si vous détectez un signe diacritique ou un caractère réservé manquant ou converti incorrectement, ou trouvez un bug, merci d'envoyer un email à apps@agilestreams.io

Filename Cleaner Pro est actuellement disponible en français et en anglais. Contactez-nous si vous souhaitez voir cette app dans d'autres langues. Aide acceptée !

#### N'oubliez pas d'essayer Filename Cleaner Pro,

et le renommage sera un jeu d'enfant grâce à vos nouveaux "superpouvoirs" !

**Historique de version** Mai 2020 V1.0: version initiale

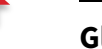

## **Glossaire**

# **<sup>1</sup> signe diacritique ou diacritique**

Signe que l'on ajoute à une lettre pour en modifier le son correspondant ou pour distinguer le mot qui l'inclut d'un autre mot homonyme.

— Les accents (aigu, grave et circonflexe), le tréma et la cédille sont les signes diacritiques employés en français.

### **<sup>2</sup> ligature**

Signe typographique comportant deux lettres (ou plus) accolées (exemples : œ, æ).

#### **<sup>3</sup> Caractère réservé**

Un caractère non autorisé et/ou non risqué pour le web ou les noms de fichier par OS. Les caractères réservés capturés actuellement par Filename Cleaner Pro sont :

 $\boxed{\phantom{a}$ ,  $\boxed{\phantom{a}$ ,  $\boxed{\phantom{a}$ ,  $\boxed{\phantom{a}$  ;  $\boxed{\phantom{a}$  :  $\boxed{\phantom{a}$  :  $\phantom{a}$   $\phantom{a}$  ;  $\phantom{a}$  ;  $\phantom{a}$  ;  $\phantom{a}$  ;  $\phantom{a}$  ;  $\phantom{a}$  ;  $\phantom{a}$  ;  $\phantom{a}$  ;  $\phantom{a}$  ;  $\phantom{a}$  ;  $\phantom{a}$  ;  $\phantom{a}$  ;  $\phantom{$